## **Awin Tracking Policy**

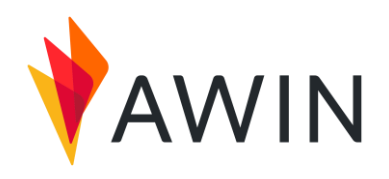

Il tracking setup di Awin consiste di cinque elementi:

1

 $\overline{2}$ 

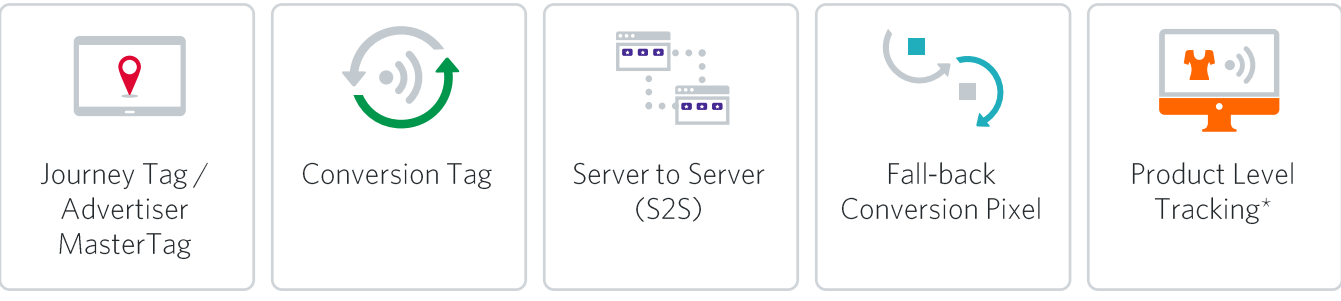

<sup>\*</sup>Opzionale

Awin raccomanda di implementare tutti gli elementi obbligatori del tracking setup. Ciò è necessario per tracciare accuratamente le vendite degli affiliati, dal momento che i meccanismi di prevenzione del tracking e di blocco dei cookie stanno diventando sempre più prevalenti nel settore. Tutto questo ha il fine di garantire che sia riconosciuto il giusto valore al canale e che i publisher vengano equamente ricompensati per le loro performance.

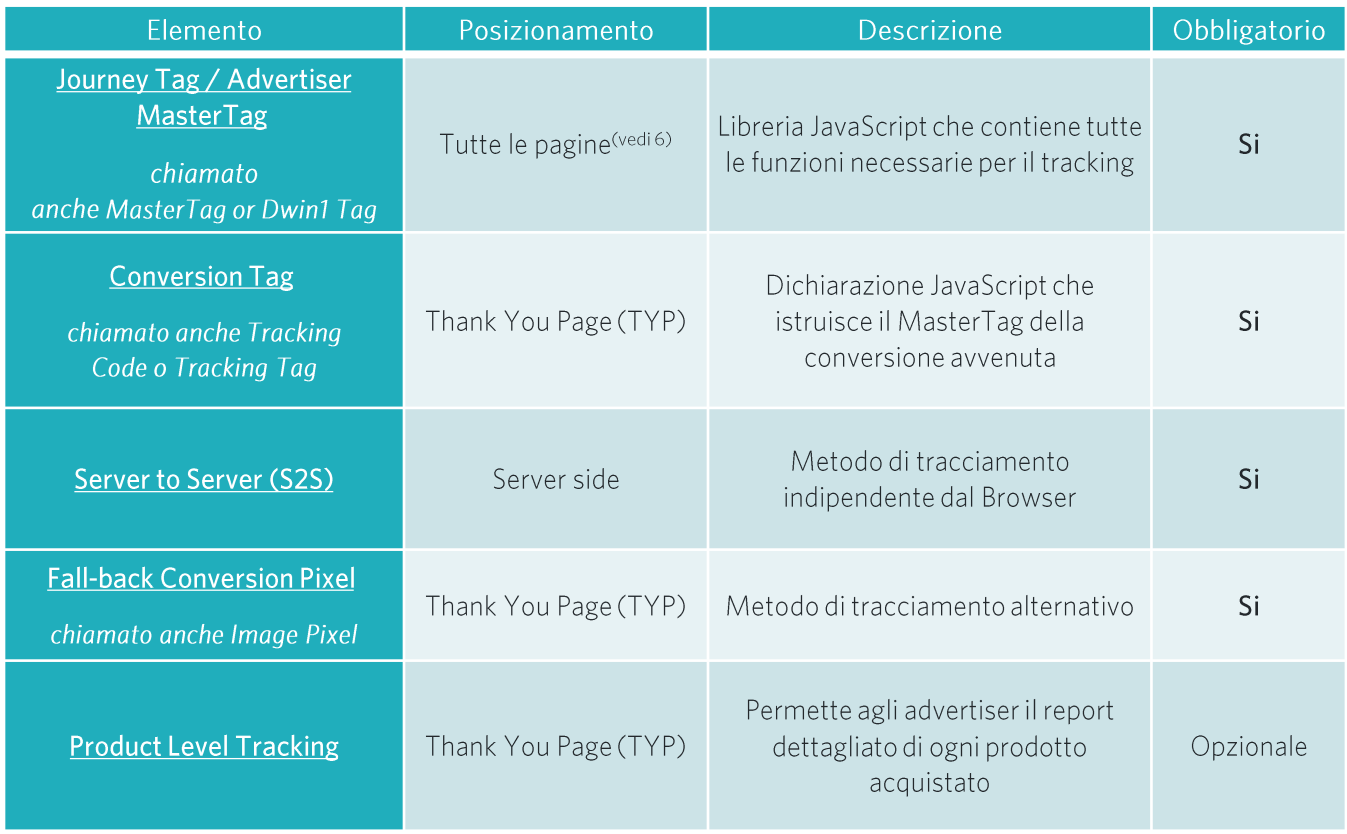

Il tracking setup deve essere inserito in tutte le pagine di conferma acquisto (TYP) dove ha luogo un'azione remunerabile (ad esempio una transazione o un'iscrizione newsletter da desktop, mobile e tutti gli altri device).

Se il cliente ha un'app mobile dove vengono effettuate transazioni, il nostro codice di tracking deve essere integrato con l'SDK del cliente il più presto possibile, in modo da permetterci di tracciare anche il traffico da app mobile. Se il cliente non ha alcun SDK, consigliamo che venga integrato un SDK come AppsFlyer o Adjust.

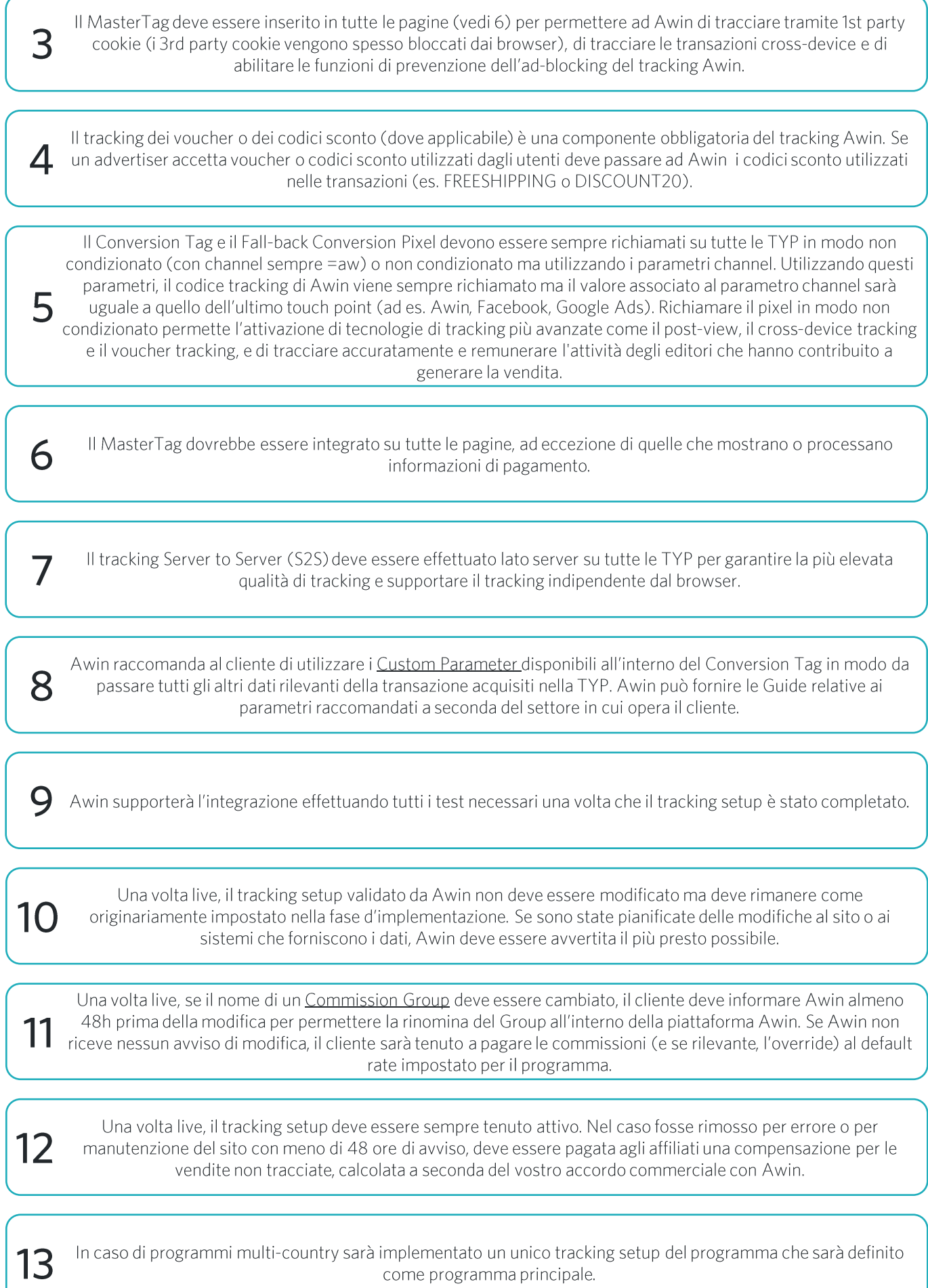